## **Department of Computer Science University of Cyprus**

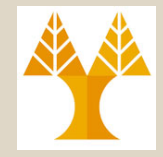

## **EPL646 – Advanced Topics in Databases**

# Lecture 7

## Evaluation of Relational Operators (Joins) and Query Optimization

**Chapter 14.4: Ramakrishnan & Gehrke**

**Chapter 15: Ramakrishnan & Gehrke (\* exclude 15.5 and 15.7)**

## **Demetris Zeinalipou[r](http://www2.cs.ucy.ac.cy/~dzeina/)**

http://www.cs.ucy.ac.cy/~dzeina/courses/epl646

# Lecture Outline Evaluation of Relational Operators

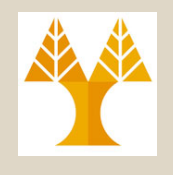

- 14.4) Algorithms for Evaluating **Joins**
	- **Simple Nested** Loops Join (SNLJ) **Enumerate Cross**
	- **Block-Nested** Loop Join (BNLJ) **Product**
	- **Index-Nested** Loops Join (INLJ)
	- **Sort-Merge** Join (SNLJ)
- 15) Query Optimization & Blocks:
	- **Enumeration of Alternative Plans** (Απαρίθμηση Εναλλακτικών Πλάνων)
	- **Cost Estimation of Plans** (Υπολογισμός Κόστους με Εκτέλεσης Πλάνων)

**Use Existing Index**

**Partition the Data to avoid Enumerating the Cross Product** 

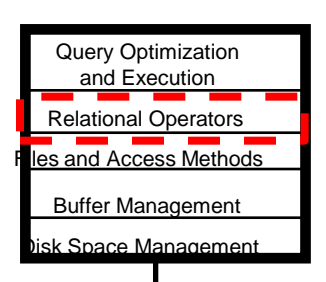

**EPL646: Advanced Topics in Databases - Demetris Zeinalipour (University of** DB **7-2**

## Introduction to Join Evaluation (Εισαγωγή στην Αποτίμηση του Τελεστή Συνένωσης)

- The JOIN operator ( $\otimes$ ) combines records from two **tables** in a database, creating a set that can be **materialized** (saved as an intermediate table) or used **onthe-fly** (we shall only consider the latter case)
- It is among the most **common operators**, thus must be optimized carefully.
- We know that **RS σ<sup>c</sup> (RS),** yet **R** and **S** might be large so  $R \times S$  followed by a selection is inefficient!
- Our objective is to implement the join without enumerating the underlying cross-product.

# Schema for Examples (Σχήμα για Παραδείγματα)

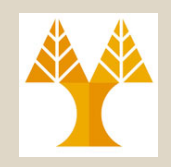

## • **Notation:**

- $-$  M tuples in **R (Reserves)**,  $p_R$  tuples per page,
	- M=1000 pages,  $p_R$ =100 tuples/page => 100K tuples
- $-$  N tuples in S (Sailors),  $p_s$  tuples per page.
- **N=500 pages, ps=80 tuples/page => 40K tuples Reserves** (*sid*: integer, *bid*: integer, *day*: dates, *rname*: string) **Sailors** (*sid*: integer, *sname*: string, *rating*: integer, *age*: real)
- **Query: SELECT \* FROM Reserves R1, Sailors S1 WHERE R1.sid=S1.sid**
- *Cost metric***:** # of I/Os.
- We will **ignore output costs** (as always) as the results are sent to the user **on-the-fly**

#### **SNLJ BNLJ** INLJ SMJ

## Simple Nested Loops Join (Απλή Συνένωση Εμφωλευμένων Βρόγχων)

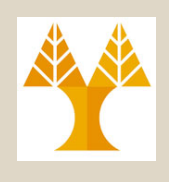

foreach tuple **r** in **R** do foreach tuple **s** in **S** do **// Inner relation** if  $r_i == s_i$  then add  $\lt r$ , s> to result **// Outer relation**

• **A) Tuple-at-a-time Nested Loops join (TNLJ):** Scan *outer* relation R, and for each **tuple r** ∈ **R**, we scan the entire *inner* relation S a **tuple-at-a-time.** *Times scanning S* – Cost: M+ (p<sub>R</sub>\*M) \* N = 1000 + 100\*1000\*500 **=50,001,000 ~50M I/Os**  $Cost: M + p_R^* M^* N$ *Times scanning R*

• **B) Page-at-a-time Nested Loops join:** Scan *outer* relation R, and for each **page** ∈ **R**, scan the entire *inner* relation S a **page-at-a-time (**TNLJ: no caching of retrieved S page)

– Cost: M + M\*N = 1000 + 1000\*500 =**501,000 I/Os Cost: M + M\*N** 

– If smaller relation (S) is outer, cost = 500 + 500\*1000 = **500,500 I/Os**

**EPL646: Advanced Topics in Databases - Demetris Zeinalipour (University of Cyprus)** *(recall than* **RS SR, i.e., Commutative (Αντιμεταθετική))** *Rule: The outer relation should be the smaller of the two relations* 

#### Block Nested Loops Join (Συνένωση Εμφωλευμένων Βρόγχων με χρήση Μπλόκ) SMJ**SNLJ BNLJ** INLJ

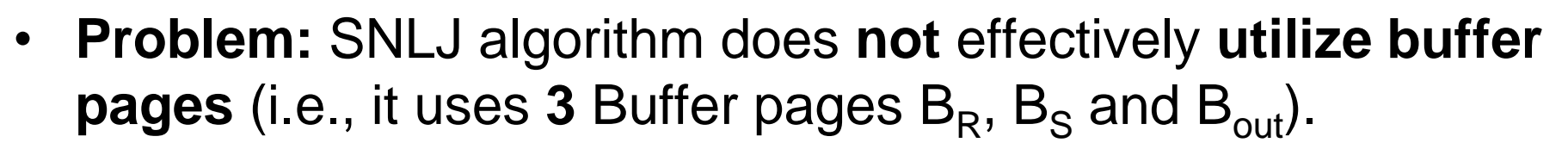

- **Idea:** Load the smaller relation in memory (if it fits, its ideal!)
- **C) Block-Nested Loops Join (Case I)**
	- Load the complete **smaller R** relation to memory (assuming it fits)
	- Use one page as an **output buffer**
	- Use **remaining pages** (even 1 page is adequate) to load the larger S in memory and perform the join.

**7-7**

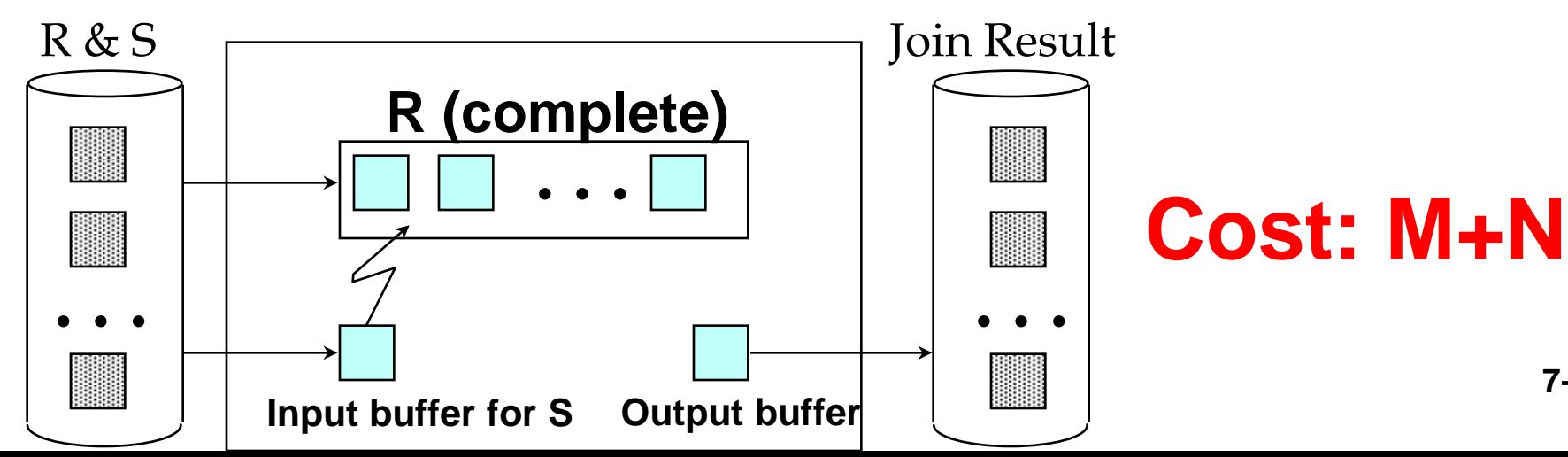

#### Block Nested Loops Join (Συνένωση Εμφωλευμένων Βρόγχων με χρήση Μπλόκ) SMJ**SNLJ BNLJ** INLJ

- **Problem: BNLJ spends time to join the results in memory**
- **Idea:** Build an In-Memory Hash Table for R (such that the inmemory matching is conducted in O(1) time)
- **C) Block-Nested Loops Join (Case II)**
	- Load the complete smaller **R** relation to memory and Build a Hashtable
	- Use one page as an **output buffer**
	- Use **remaining pages** (even 1 page is adequate) to load the larger S in memory and perform the join (by using the in-memory Hashtable).

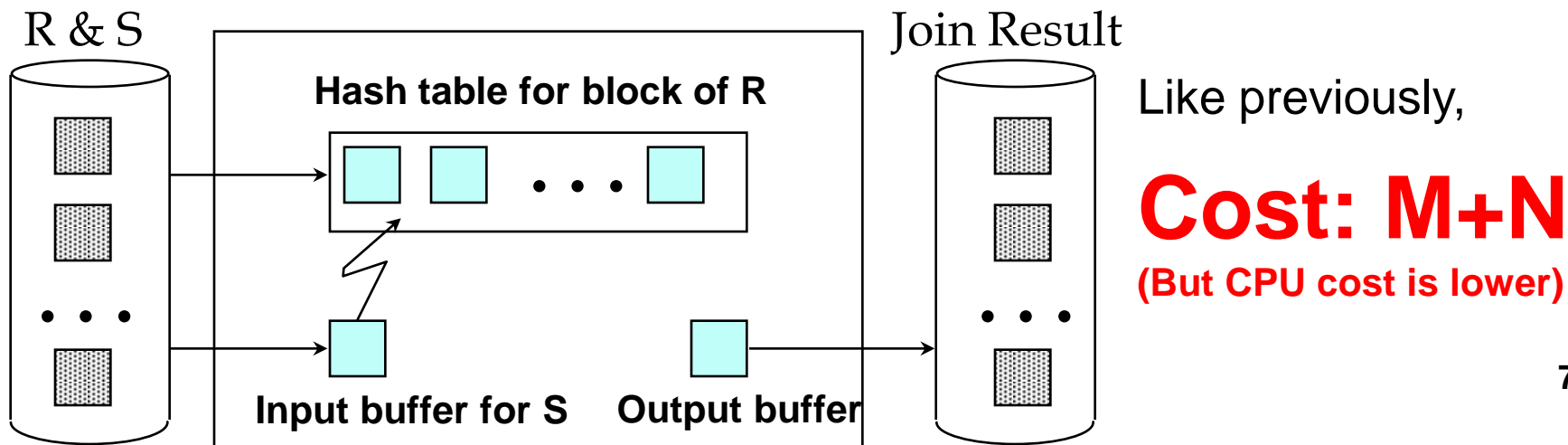

Like previously,

#### Block Nested Loops Join (Συνένωση Εμφωλευμένων Βρόγχων με χρήση Μπλόκ) SMJ**SNLJ BNLJ** INLJ

- **Problem: What if smaller relation can't fit in buffer?**
- **Idea:** Use the previous idea but **break the relation R** into **blocks** (of size B-2) that can fit into the buffer.
- **C) Block-Nested Loops Join (Case III)**
	- Scan **B-2** pages of smaller **R** to memory (named **R-block**) (additionally, could build a hash table for this in-memory table)
	- Use 1 page as an **output buffer** and **1 page to scan S** relation to memory a page-at-a-time (named **S-page**) and perform the join.
	- Need to repeat the above [M/(B-2)] times (i.e., Number of Rblocks)

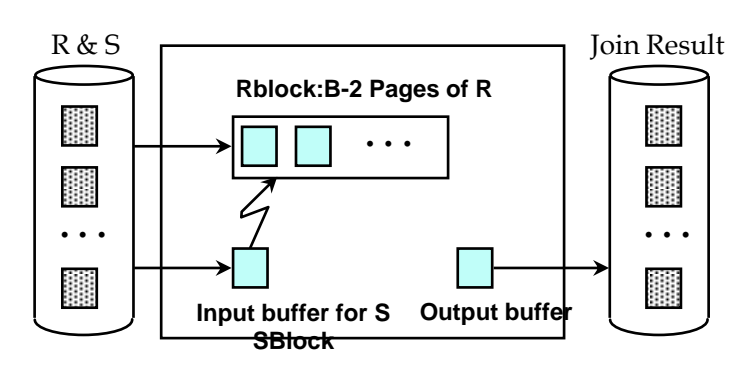

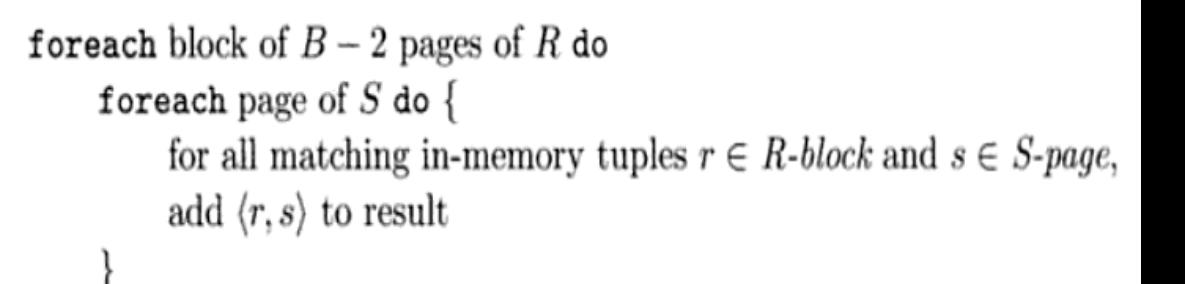

#### **EPL646: Advanced Topics in Databases - Demetris Zeinalipour (University of Cyprus) Cost: M + N \*** ⌈**M/(B-2)**⌉

#### Examples of Block Nested Loops (Παράδειγμα Εμφωλευμένων Βρόγχων με χρήση Μπλόκ) SMJ **SNLJ BNLJ** INLJ

- **Let us consider an Example with BNLJ (case III), which has a cost of:**  $M + N * [M/(B-2)]$
- Let us consider various scenarios:
	- **Reserves (R) bigger as outer** and **B=102**
		- **Cost** = 1000 + 500 \*  $[1000/100] = 1000 + 500*10 = 6000$  I/Os  $\rightarrow$  Less Buffers => More I/O
	- **Reserves (R) bigger as outer** and **B=92**
		- **Cost** = 1000 + 500 \*  $[1000/90]$  = 1000 + 500 \* 12 = **7000 I/Os**
	- **Sailors (S) smaller as outer** and **B=102**
		- **Cost** =500 + 1000  $*$  [500/100 ] = 500 + 1000 $*$ 5 = **5500 I/Os** VBigger O => More IO
	- **Sailors (S) smaller as outer** and **B=92**
		- **Cost** =500 + 1000  $*$  [500/90 ] = 500 + 1000 $*$ 6 = **6500 I/Os**
- It might be best to **divide buffers evenly** between R and S (instead of allocating B-2 to one of the two relations)

– **Seek time** can be **reduced** (data can be transferred sequentially

**7-10**

**EPL646: Advanced Topics in Databases - Demetris Zeinalipour (University of Cyprus)** to memory instead of **1 page-at-a-time for the S-page**)

#### Index Nested Loops Join **SNLJ BNLJ INLJ**

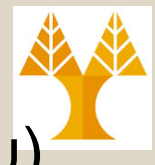

(Συνένωση Εμφωλευμένων Βρόγχων μέσω Ευρετηρίου) SMJ

- **Problem:** Previous approaches essentially enumerate the  $R\times S$  set and do not exploit any existing indexes.
- **Idea:** If there is **an index** on the join column of one relation (say S), why not make it the **inner** and exploit the index.
- **d) Index-Nested Loops Join**
	- Scan *outer* relation R (page-at-a-time), for each **tuple r** ∈ **R**, we use the available index to retrieve the matching tuples of **S.**

## – **Cost: M + (p<sup>R</sup> \* M\* Index\_Cost )**

- **Index\_Cost = Probing\_Cost + Retrieval\_Cost**
	- **Probing\_Cost:** Depends on Index Type
		- **Hash Index:** ~1.2 I/Os **B+Tree Index:** 2-3 I/Os
	- **Retrieval\_Cost:** Depends on Clustering
		- **Clustered (Altern. 2)**: 1 I/O (typical) **Clustered (Altern. 1)**: 0 I/Os

**EPL646: Advanced Topics in Databases - Demetris Zeinalipour (University of Cyprus)**

• **Unclustered (Altern. 2):** upto 1I/O per matching S tuple.

#### Examples of Index Nested Loops **SNLJ BNLJ INLJ**

(Παράδειγμα Εμφωλευμένων Βρόγχων με χρήση Ευρετηρίου) SMJ

> foreach tuple r in R do  $\longrightarrow$ Use Index on S foreach tuple s in S where  $r_i == s_i$  do add <r, s> to result

- Let us consider an Example with INLJ which has a cost: **M + (p<sup>R</sup> \* M\* Index\_Cost )**
- **Hash-index (Alt. 2)** on *sid* of **Sailors** (as **inner**):
	- $\text{Cost} = 1000 + 100 * 1000 * (1.2 + 1.0) = 220,000 \text{ I/Os}$
	- **Retrieval\_Cost: 1.2 I/Os** to get data entry in index, plus **1.0 I/O** to get (**the exactly one, as sid is sailor's key**) matching Sailors tuple.
	- **Note:** Better than Simple (Page-at-a-time) Nested Loops join: M + M\* N, which was **500,500 I/Os!**
	- Not comparing with **BNLJ** as the performance of the latter depends on the buffer size (shall compare BNLJ with SMJ later).
- **Hash-index (Alt. 1)** on *sid* of **Sailors** (as **inner**):
	- **EPL646: Advanced Topics in Databases - Demetris Zeinalipour (University of Cyprus) Cost =** 1000 + 100 \* 1000 \* (**1.2 + 0.0**) = **120,000 I/Os**

**SNLJ BNLJ INLJ SMJ**

# Sort-Merge Join

(Σύζευξη με Ταξινόμηση και Συγχώνευση)

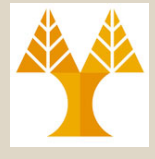

- Another method, like Index-Nested Loop Join, which avoids enumerating the R×S set.
- **Sort-Merge Join** utilizes a **partition-based approach** to join two relations (works only for equality joins)

## **e) Sort Merge Join Algorithm:**

- **Sort Phase: Sort** both relations **R** and **S** on the **join attribute**  using an **external sort** algorithm.
- **Merge Phase:** Look for **qualifying tuples** r ∈ R and s ∈ S by **merging** the two relations.
- Sounds similar to **external sorting**. In fact the Sorting phase of the sort alg. can be combined with the sorting phase of SMJ (we will see this next)

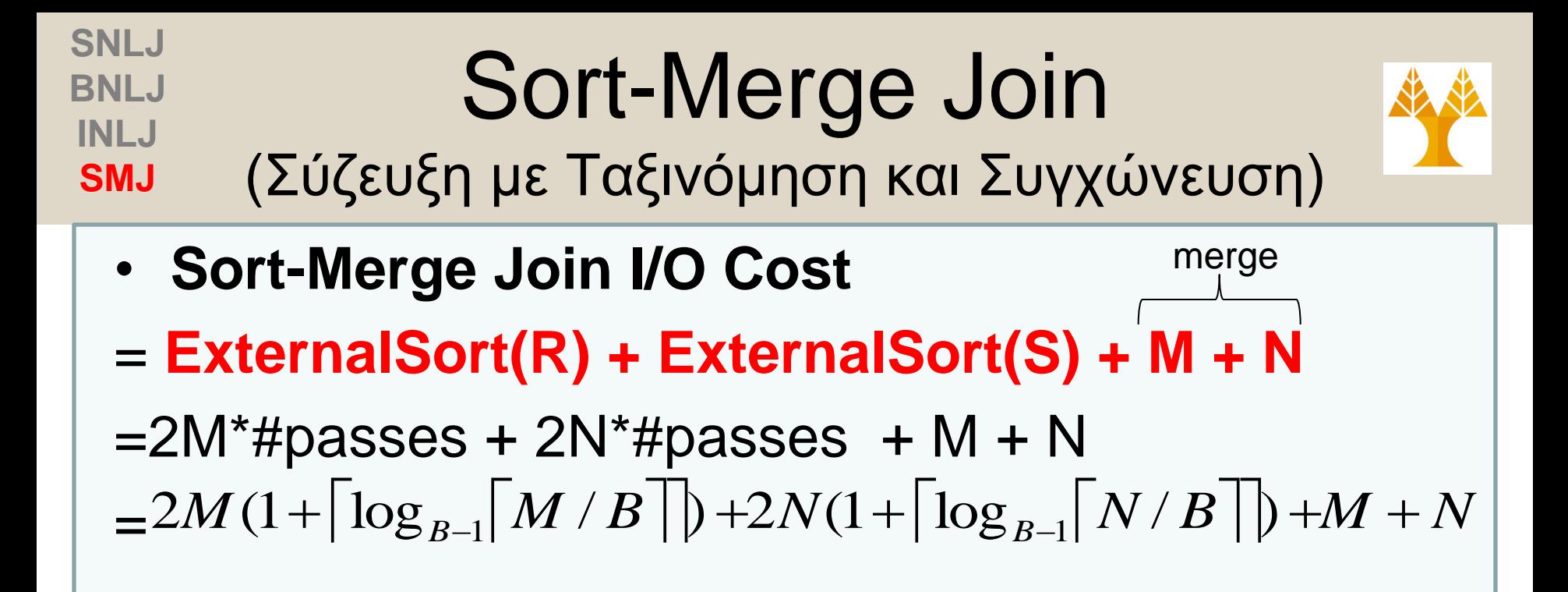

- Asymptotically, the I/O cost for SMJ is : (however we will utilize the real cost in our equations)  $= 2M(1 + \lceil \log_{B-1} \lceil M/B \rceil) + 2N(1 + \lceil \log_{B-1} \lceil \log_{B-1} \rceil)$ <br>
• Asymptotically, the I/O cost for SMJ<br>  $= O(M \log M) + O(N \log N) + O(M + N) \in O(M \log \log_{B-1})$ <br>
(however we will utilize the real cost in our<br>
• See next slide for examples...  $O(M \log M) + O(N \log N) + O(M + N) \in O(M \log M + N \log N)$
- 

**EPL646: Advanced Topics in Databases - Demetris Zeinalipour (University of Cyprus)**

**SNLJ BNLJ INLJ**

# Sort-Merge Join

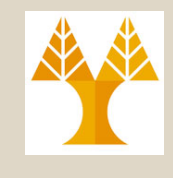

- (Σύζευξη με Ταξινόμηση και Συγχώνευση) **SMJ**
	- **Let us consider an Example with SMJ, which has a**   ${\rm\bf cost\ of}\colon 2M(1+|\log_{B-1}|M/B\,|\,)+2N(1+|\log_{B-1}|N/B\,|\,)+M+N$
	- Let us consider various scenarios:
		- **Buffer B=35, M=1000, N=500**
			- **Cost =** 2\*1000\***2** + **2\***500\***2** + 1000 + 500 = **7500 I/Os**
				- $\blacksquare$  **Note:**  $1 + \lceil \log_{B-1} \lceil M/B \rceil \rceil = 1 + \lceil \log_{34} \lceil 1000/35 \rceil \rceil = 1 + \lceil 0.73 \rceil = 2$
			- Block-Nested Loops Join: **N + M\***⌈**N/(B-2)**⌉ **=500+1000\***⌈**500/33**⌉ **=16,500 I/Os**

### – **Buffer B=100, M=1000, N=500**

- **Cost =** 2\*1000\***2** + **2\***500\***2** + 1000 + 500 = **7500 I/Os**
- Similar to the Block-Nested Loops Join: **N + M<sup>\*</sup>[N/(B-2)] = 6500 I/Os**

### – **Buffer B=300, M=1000, N=500**

- **Cost =** 2\*1000\***2** + **2\***500\***2** + 1000 + 500 = **7500 I/Os**
- Block-Nested Loops Join: **M + N\***⌈**M/(B-2)**⌉**=500+1000\***⌈**500/300**⌉ **= 2,500 I/Os**
- \* The number of passes during sorting remains at 2 in the above examples

SMJ not better with larger buffer  $(i.e., Number$ of passes won't drop below 2)

**EPL646: Advanced Topics in Databases - Demetris Zeinalipour (University of Cyprus)**

# Lecture Outline Relational Query Optimizer

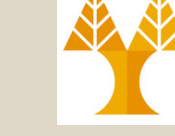

- **Introduction** to Relational Query Optimization (Σχεσιακή Βελτιστοποίηση Επερωτήσεων)
- **Query Blocks:** Units of Optimization (Μπλοκ Επερώτησης: Η Βασική μονάδα βελτιστοποίησης)
- **Enumeration of Alternative Plans** (Απαρίθμηση Εναλλακτικών Πλάνων)
- **Cost Estimation of Plans** (Υπολογισμός Κόστους με Εκτέλεσης Πλάνων)

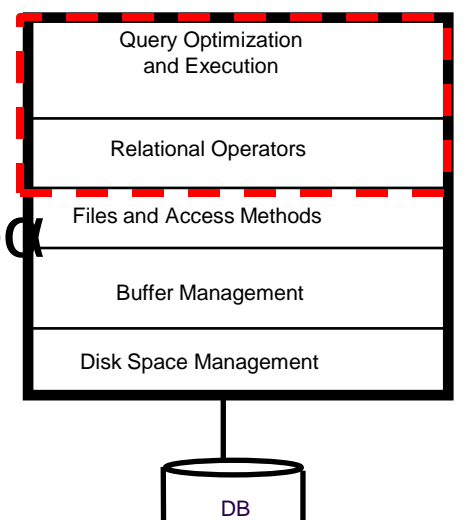

# Relational Query Optimization (Σχεσιακή Βελτιστοποίηση Επερωτήσεων)

- A user of a DBMS formulates SQL queries.
- The query optimizer translates this query into an *equivalent* **Relational Algebra (RA)** query, i.e. a RA query with the same result.
- To optimize the efficiency of query processing, the query optimizer **reorders** the **individual operations (τελεστές)** within the RA query.
- **Re-ordering** has to preserve the query semantics (σημασιολογία) and is based on **Rel. Algebra equivalences,** e.g., some random examples:

– **(R S) ≡ (S R) (Commutative, Αντιμετάθεση)**

- **σA1 … An (R) ≡ σA1 (… σAn (R))** (*Cascade Conditions, Διάδοση)*
- **EPL646: Advanced Topics in Databases - Demetris Zeinalipour (University of Cyprus)** – **σA1(σA2 (R)) ≡ σA2 (σA1 (R)) (Commutative, Αντιμετάθεση)**

#### **SQL=>RA** Query Blocks: Units of Optimization (Μπλοκ Επερώτησης: Η Βασική μονάδα βελτιστοποίησης) Enum. Plans Est. Cost

- An **SQL query** is parsed into a collection of *query blocks (μπλοκ επερωτήσεων)***,** and these are optimized one **block-at-a-time**.
- **Nested blocks** are usually treated as calls to a **subroutine**, made once per outer tuple.

**SELECT S.sname FROM Sailors S WHERE S.age IN** (*SELECT MAX (S2.age) FROM Sailors S2 GROUP BY S2.rating*)

*Outer block (Εξωτερικό Μπλοκ)*

*Nested block (εμφωλευμένο μπλοκ)*

- For each **block**, the plans considered are:
	- **All available access methods**, for each relation in the FROM clause.
	- **All possible join trees** for the relations in the FROM clause.
- We shall the above in further details in the following slides…

**SQL=>RA Query Blocks: Units of Optimization** (Μπλοκ Επερώτησης: Η Βασική μονάδα βελτιστοποίησης) Enum. Plans Est. Cost

- A query is treated as a  $\sigma$ -π-<sup>⊗</sup> algebra expression with the remaining operations (if any) carried out on the result.
- For our example, the optimizer only considers:

### **Relational Algebra Block (will be considered for evaluation):**

 $\pi_{S,sid,R/day}$ 

 $\sigma_{S.sid=R.sid \wedge R.bid=B.bid \wedge B.color = 'red' \wedge S.rating = value\_from\_nested\_block($  $Sailors \times Reserves \times Boats)$ 

- Aggregates, Having, Group-By are calculated after computing the **σ-π-**⊗ of a query.
- alternative plans and ii) estimate **cost** of each plan. **EPL646: Advanced Topics in Databases - Demetris Zeinalipour (University of Cyprus)** • Now the Optimizer needs to **i) enumerate** the

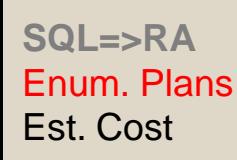

Enumeration of Alternative Plans (Απαρίθμηση Εναλλακτικών Πλάνων)

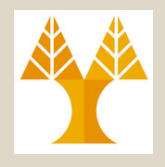

- Problem: The **space** of **alternative plans** for a given query is **very large**!
- To motivate the discussion consider the **binary query evaluation plans** and **assume** that only **1 join alg. exists.**

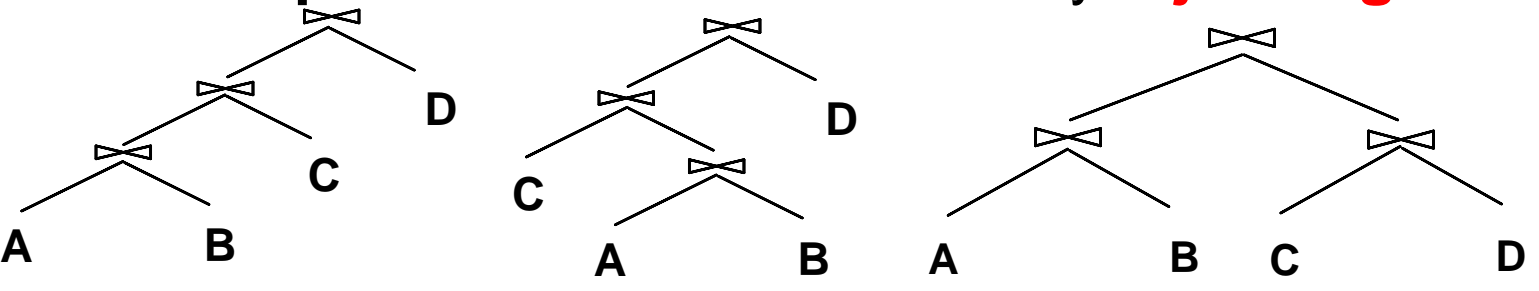

- **Question:** How many such plans can we have?
- **Answer:** Number of Binary Trees with **n** nodes:
	- N=4 we have 336 possible trees
	- N=5 we have 1008 possible trees
	- ….
	- $-$  N=10 we have 6 x 10<sup>10</sup> possible trees **Binary Plans:**

**EPL646: Advanced Topics in Databases - Demetris Zeinalipour (University of Cyprus) We certainly need to prune (κλαδέψουμε) the search space!**

 $(n+1)!$ 

 $(2n)!$ 

 $=$ 

*Cn*

**Number of** 

**SQL=>RA** Enum. Plans Est. Cost

Enumeration of Alternative Plans (Απαρίθμηση Εναλλακτικών Πλάνων)

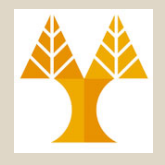

• The Query Optimizer therefore focuses on a **subset of plans**.

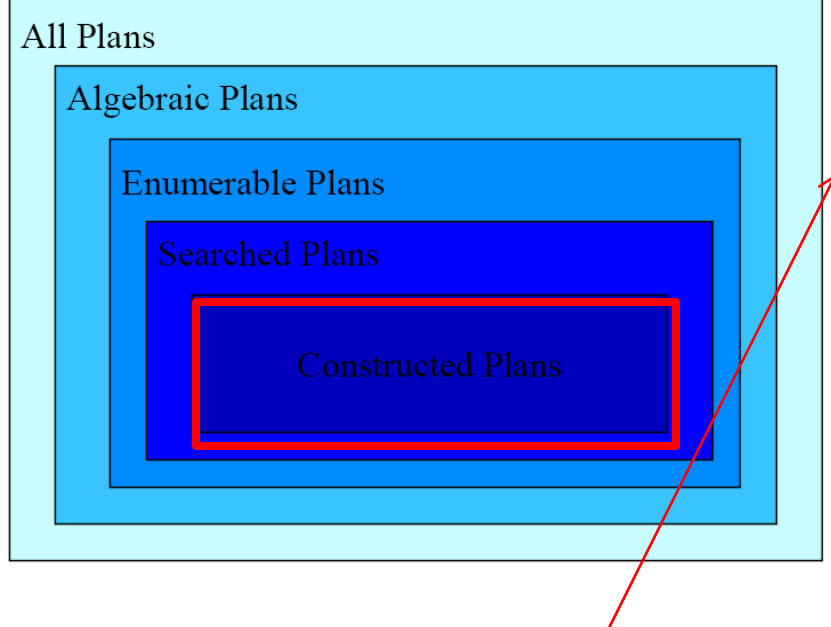

- **Algebraic plans:** those that can be expressed with Relational Algebra operators **σ-π-**
- **Enumerable plans:** e.g., only binary plans.
- **Searched plans:** Among binary plans only consider the left-deep plans, i.e., where **right child** of each **join** is a leaf (base relation)
- **Constructed plans:** Those that are actually constructed.

## **Focus of the Query Optimizer**

**EPL646: Advanced Topics in Databases - Demetris Zeinalipour (University of Cyprus)**

**SQL=>RA** Enum. Plans Est. Cost

Enumeration of Alternative Plans (Απαρίθμηση Εναλλακτικών Πλάνων)

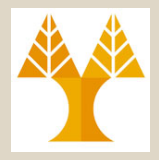

- *Left-deep (αριστεροβαθή) join trees:*
	- Α left-deep tree is a tree in which the **right child** of each **join** is a leaf **(i.e., a base table or index).**
	- Left-deep trees allow us to generate all *fully pipelined* **plans (πλήρως σωληνωμένα πλάνα εκτέλεσης) .**
		- As **results are generated** these are forwarded to the operator higher in the tree hierarchy.
		- Intermediate results **not** written to **temporary files**.
		- **ΝΟΤ** all left-deep trees are **fully pipelined** (e.g., SM join, no results are generated during sorting but only during merging). **D** ➢ **C**

**EPL646: Advanced Topics in Databases - Demetris Zeinalipour (University of Cyprus)**

**A B**

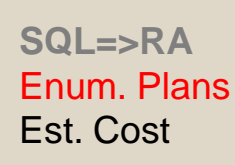

Enumeration of Alternative Plans (Απαρίθμηση Εναλλακτικών Πλάνων)

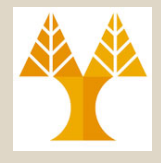

• **Even by only considering left-deep plans, the number of plans still grows rapidly when number of join increases!**

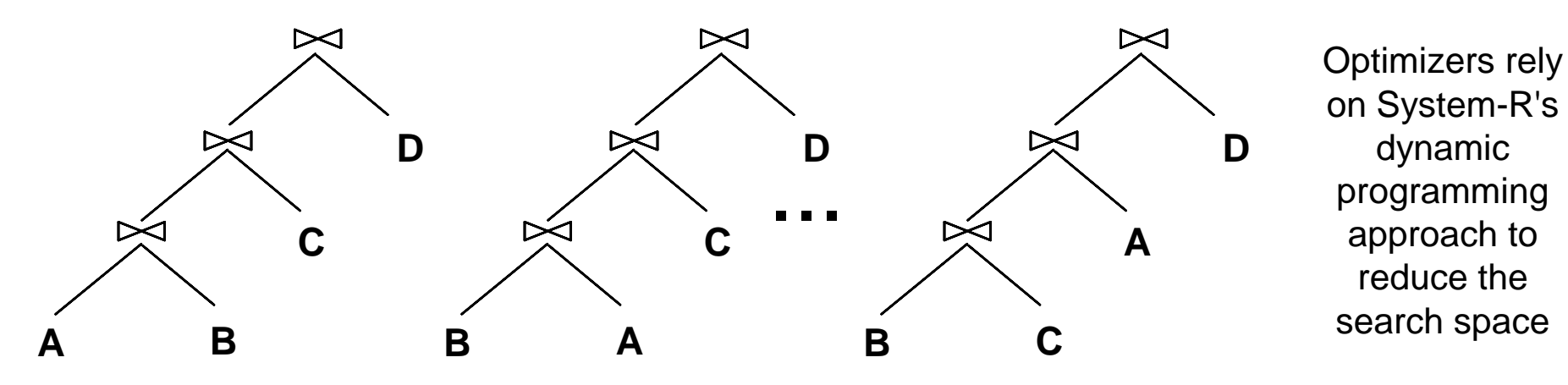

- In particular, we have **N!** possible plans, where N the number of base relations participating in a join.
	- With  $N=4$ , we have 24 possible plans
	- With N=5, we have 120 possible plans
	- With N=6, we have 720 possible plans
	- ….
	- With N=10, we have 3628800 possible plans

**Number of Left-Deep Plans\*: N!**

**EPL646: Advanced Topics in Databases - Demetris Zeinalipour (University of Cyprus)** \* Again assuming that only 1 join algorithm exists

**SQL=>RA Enum. Plans Est. Cost**

# Cost Estimation of Plans

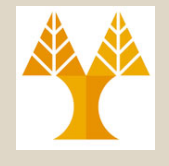

(Υπολογισμός Κόστους με Εκτέλεσης Πλάνων)

• Consider a Query Block:

SELECT attribute list FROM A, B, …, Z WHERE term1 AND ... AND termz

- Maximum # tuples in result is the product of the cardinalities of relations in the FROM clause.
	- i.e., |A|\*|B|\* … \* |Z|
- *Reduction factor (RF) (Συντελεστής Μείωσης): defines* the ratio of the expected result size / input size
	- e.g., term1 yields 200 expected answers out of  $1000 \Rightarrow RF_{\text{term1}=}0.2$
- **7-51** • How can a DBMS know these RFs for a table without spending too much time? (next slide)

**EPL646: Advanced Topics in Databases - Demetris Zeinalipour (University of Cyprus)**

**SQL=>RA** Reduction Factors Using Histograms (Συντελεστές Μείωσης με Ιστογράμματα) **Enum. Plans Est. Cost**

- **Wrong Answer:** Scan the table => Too **Expensive**
- **Correct Answer:** Utilize Histograms (tiny data structures that approximate the real distribution of values in a table (stored in sy

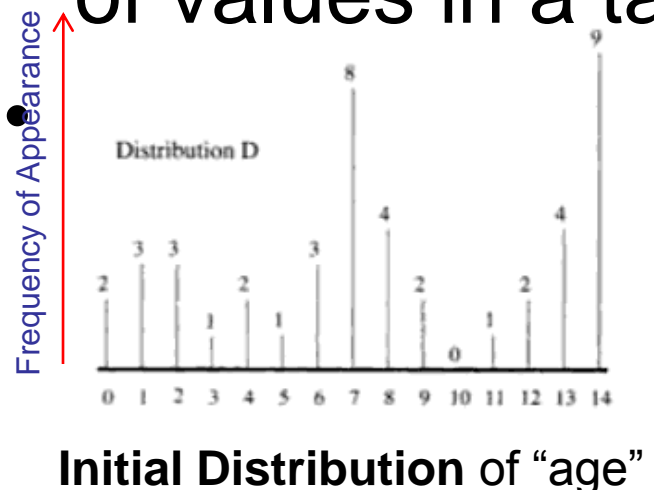

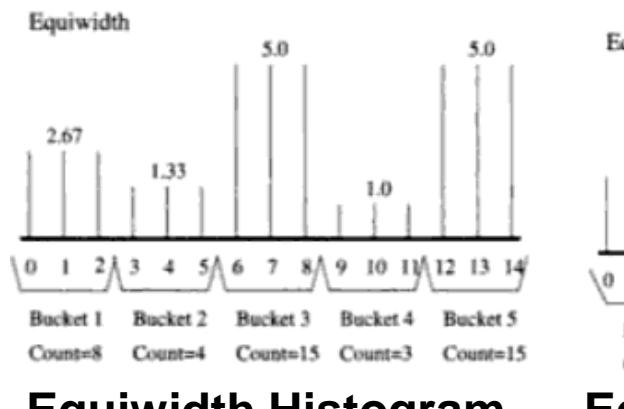

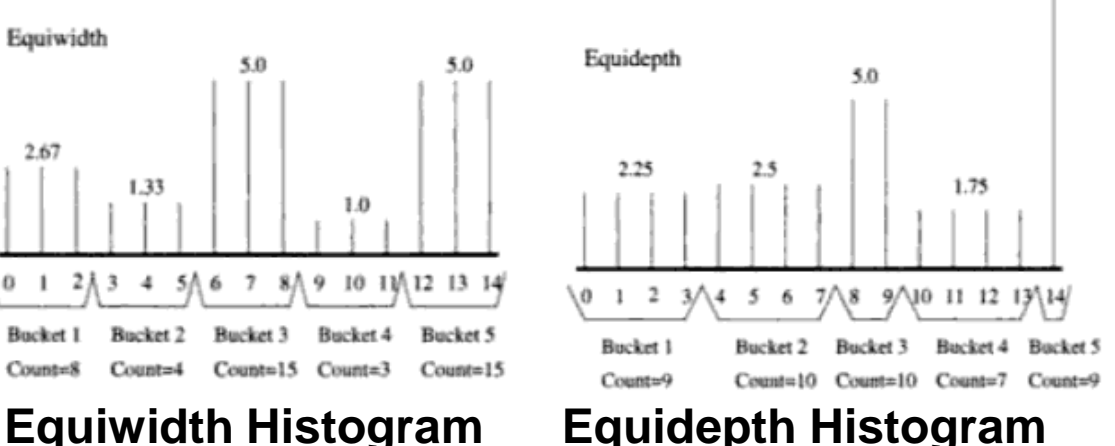